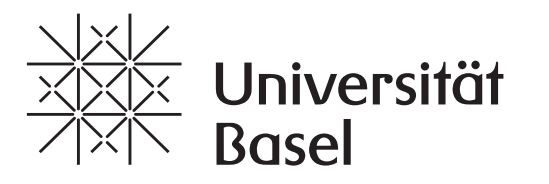

Departement Geschichte

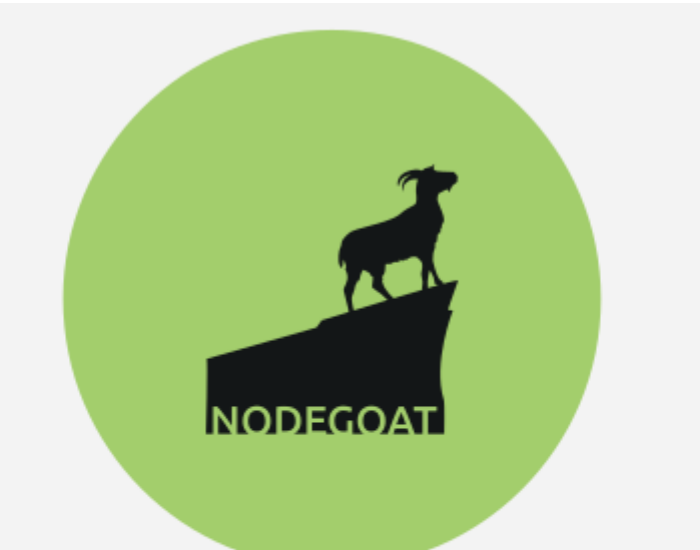

## Web-based database application for the humanities

## **Introduction into nodegoat**

Online-Workshop with the nodegoat-Team - 29.09.2021 + 06.10.2021

This workshop will focus on the usage of nodegoat (nodegoat.net), which is specifically developed as a data management, network analysis, and visualisation environment for research projects in the humanities. You will learn how to use nodegoat to build your own data model, how to create datasets, and how to explore and analyse your data by means of spatial and temporal visualisations. Depending on the needs and questions of the participants, we can discuss network analytical features, importing and exporting data, conditional formatting, and linked data connectivity.

Time: Wednesday, 29.9. and 06.10, 2 - 5pm

## Location: ZOOM Contact: laura.ritter@unibas.ch Registration: By QR-Code-Link (Deadline: 19.9.2021)

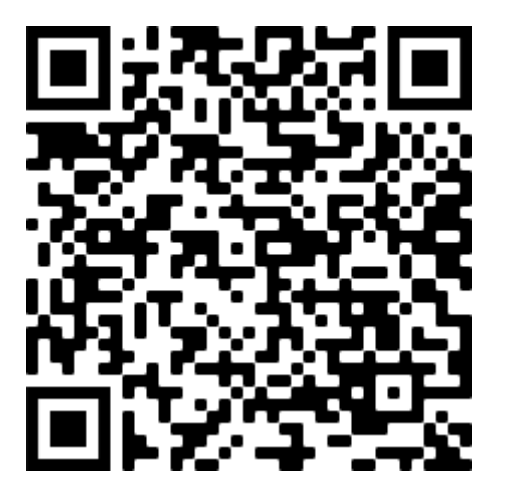

**Basel Graduate**  School of History